# Essential Single Family Rehabilitation (ESFR) Loan Pool Portal

**Invoices and Requisitions** 

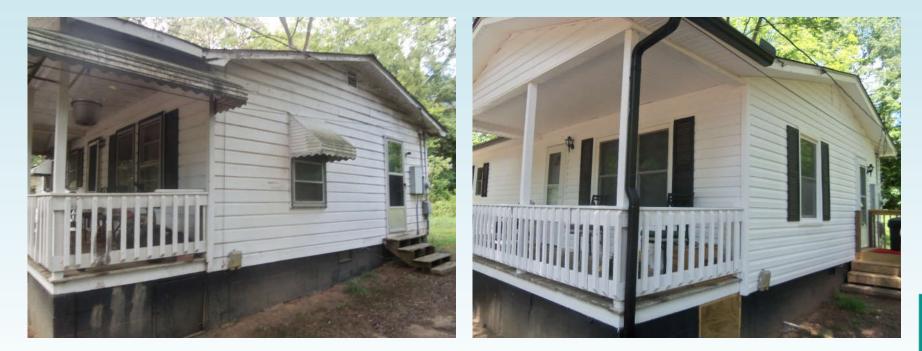

1

NORTH CAROLINA

# **Review of Portal Basics**

All ESFR Requisitions (with associated Invoice backup) are processed through the ESFR Loan Pool Portal (Portal)

- Website: <a href="https://www.nchfa.org/LPPortal">https://www.nchfa.org/LPPortal</a>
- The portal is optimized for Chrome.
- Usernames and Passwords will be emailed to you some time after training. We won't know your password, but can reset it.
- Messages come to everyone with a login by default.

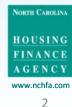

# Who Should Be Logging In?

- Personnel will be granted portal access as either a
  - general user able to upload Invoices, designate line items and create Requisitions, or as a
  - Project Signatory with additional authorization to approve Requisitions along with general user permissions.
- If a Partner is utilizing the services of a Contractor to administer the Project, the Contractor <u>cannot</u> have signatory authority.

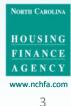

### When Can I Request Funds?

Loan status "Approved":

- Soft costs can be requisitioned once incurred; for example, a reasonable percentage of total outreach costs.
- Note: Prior to submission of the Settlement Data Sheet, soft cost fund requests in excess of the original budget must be cleared by the Case Manager.

Loan status "Closed" (i.e, the closing has been conducted, documents mailed back to NCHFA and processed):

Both soft and hard costs can now be requisitioned

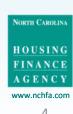

Unit Settings

Unit Settings

Closed

Approved

## **Four Step Process Overview**

All ESFR Requisitions (with associated Invoice backup) are processed through the ESFR Loan Pool Portal (Portal) as follows:

- 1. Invoice PDFs are uploaded and summary data entered
- 2. Invoice line items are designated as hard or soft costs (and if the latter, correlated to the specific soft cost budget category)
- 3. A Requisition is created
- 4. The Project Signatory reviews the requisition and submits it to NCHFA

Upon NCHFA approval, funds are disbursed via ACH

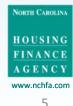

# Step 1

| Menu                      |   |
|---------------------------|---|
| 🍘 Dashboard               |   |
| & Borrower                |   |
| & Co-Borrower             | ۵ |
| 😽 🕈 Property              |   |
| 👺 Household               |   |
| Environmental Screening   |   |
| Post-Rehab Value          |   |
| \$ Funding                |   |
| % Closing Attorney        |   |
| <b>%</b> Closing Location |   |
| 🖩 Settlement Data Sheet   |   |
| invoices                  | 0 |
| Requisitions              | • |
| Documents                 |   |
| 🖒 Unit Completion         |   |
| Messages 2021             |   |

## Invoice Menu:

PDFs are uploaded and summary data entered

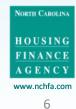

# What is a Valid Invoice?

Prior to upload, verify that each invoice has the following:

- A reference number or name
- A date
- The homeowner's name
- An amount
- Designation of interim or final payment status for hard cost invoices

If an invoice is for multiple units (for example, a lead inspection), make sure that the cost per unit is broken out and each unit identified

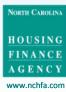

|                    |     | Invoices                       |                 |
|--------------------|-----|--------------------------------|-----------------|
| oard               |     | Invoices                       |                 |
| wer                |     | invoices                       |                 |
| rrower             |     | No invoices have been created. |                 |
| erty               |     |                                |                 |
| sehold             |     |                                |                 |
| onmental Screening |     |                                |                 |
| -Rehab Value       |     |                                | Click to upload |
| ng                 |     |                                | a new invoice   |
| ng Attorney        | 5   |                                |                 |
| ng Location        | 2   |                                |                 |
| ement Data Sheet   | •   |                                |                 |
| ices               | (2) |                                |                 |
| uisitions          | 2   |                                |                 |
| uments             |     |                                |                 |
| Completion         |     |                                |                 |
| /2021<br>\$58865   |     |                                |                 |

NORTH CAROLINA

HOUSING

FINANCE AGENCY

www.nchfa.com

8

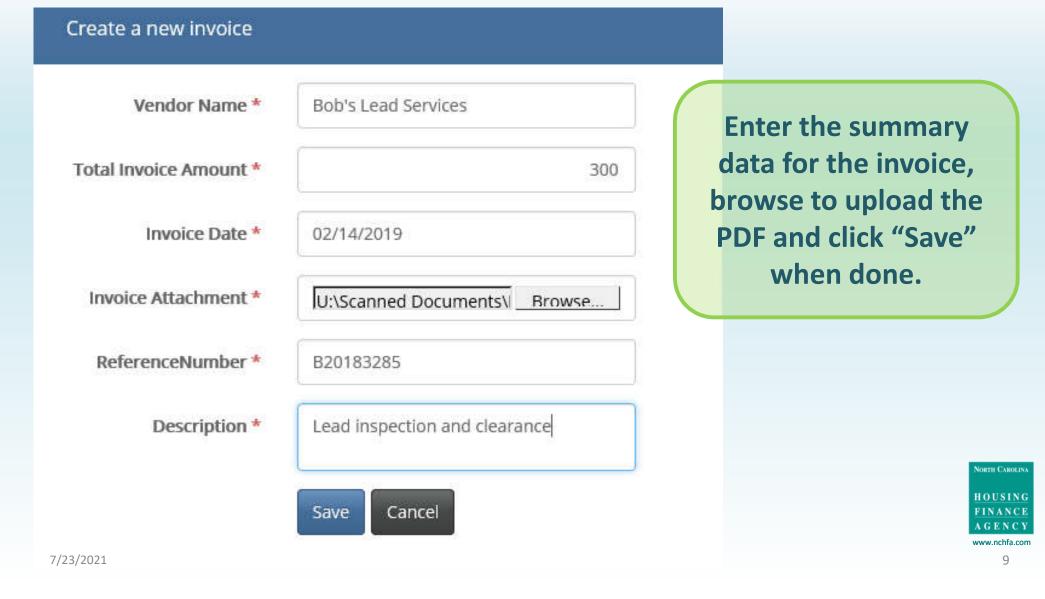

| nvoices                      |                       |             |            |           |
|------------------------------|-----------------------|-------------|------------|-----------|
|                              | Vendor                | Amount      | Date       | Ref#      |
| / 🗈 🔹 💼                      | Bob's Lead Services   | \$300       | 02/14/2019 | B20183285 |
| Icons for Edit               | t / View PDF / View S | Summary     | / Delete   |           |
|                              |                       | Summary     | / Delete   |           |
| Important Ti                 |                       |             |            |           |
| Important Ti<br>Use the Viev | p:                    | con to veri | fy that    |           |

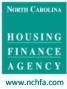

10

# Step 2

|        | Menu                    |   |
|--------|-------------------------|---|
|        | 🏙 Dashboard             |   |
|        | & Borrower              |   |
|        | & Co-Borrower           | • |
|        | 🖓 🏶 Property            | • |
|        | 👺 Household             | ٢ |
|        | Environmental Screening |   |
|        | 🖋 Post-Rehab Value      | ٢ |
|        | \$ Funding              |   |
|        | % Closing Attorney      |   |
|        | S Closing Location      |   |
|        | E Settlement Data Sheet | ۲ |
|        | Invoices                | 0 |
|        | Requisitions            | • |
|        | Documents               | • |
|        | 🖒 Unit Completion       |   |
| 7/23/2 | Messages 2021           |   |

# Invoice Menu:

Line items are designated as hard or soft costs (and if the latter, correlated to the specific soft cost budget category)

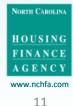

#### Invoices

| Invoices            |                    |            |       | Summary   | Section      | •     |
|---------------------|--------------------|------------|-------|-----------|--------------|-------|
|                     | Vendor             |            | Amou  | unt Date  | Ref#         |       |
| / 1 • 1             | Bob's Lea          | d Services | \$300 | 02/14/2   | 019 B2018328 | 5     |
| Bob's Lead Services | - 02/14/2019 - (Re | f# B201832 | 85)   | Detail Se | ection       | 0     |
|                     |                    |            |       |           |              |       |
|                     | Invoice Amount     | SFRLP      | Other | Total     | Remaining A  | mount |

7/23/2021

FINANCE AGENCY www.nchfa.com 12

NORTH CAROLINA

HOUSING

| nvoices        |                          |                     |              |       |            | •                |
|----------------|--------------------------|---------------------|--------------|-------|------------|------------------|
|                | Vendor                   |                     | Amo          | unt   | Date       | Ref#             |
|                | Bob's Lea                | d Services          | \$300        | È.    | 02/14/2019 | B20183285        |
| ob's Lead Serv | vices - 02/14/2019 - (Re | f# B201832<br>SFRLP | 85)<br>Other | Total |            | Bemaining Amount |
|                | \$300                    | \$0                 | \$0          | \$0   |            | \$300            |

NORTH CAROLINA

FINANCE AGENCY

#### Edit Requisition Request Line Item

LBP Inspection/ Risk Assessment / Approved limit: \$800 / Remaining total: \$800

| Vendor           | Bob's Lead Services             |
|------------------|---------------------------------|
| Invoice Date     | 02/14/2019                      |
| Ref#             | B20183285                       |
| Remaining Amount | \$300                           |
| Program Funds *  | 100                             |
| Other Funds      |                                 |
| Total            | \$100                           |
| Hard/Soft Cost * | Soft                            |
| Cost Category *  | LBP Inspection/ Risk Assessment |
| Description      | Lead inspection                 |
|                  | Save Cancel                     |

Enter the subtotal and designate the cost category for each line item on the invoice. Click "Save" to complete.

Once you enter the cost category a budget accumulator will appear here.

**Click "Save" to complete this item** 

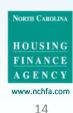

# **Updated July 2021**

The General Contractor must now be added before the Unit Completion Report is submitted.

The General Contractor information will need to be entered at the first hard cost invoice/requisition for the general contractor.

You will receive the following reminder until this is complete:

Invoices

Special note:

The General Contractor has not been specified for this unit.

7/23/2021

NORTH CAROLINA HOUSING FINANCE AGENCY www.nchfa.com

15

# Updated July 2021

| d Costs / Approved limit: \$25,200 | / Remaining total: \$25,199                      |           |   |        |                                    |
|------------------------------------|--------------------------------------------------|-----------|---|--------|------------------------------------|
| Vendor<br>Invoice Date<br>Ref#     | Crawford Home Improvements<br>07/12/2021<br>R712 |           |   |        |                                    |
| Remaining Amount                   | \$5,000                                          |           |   |        |                                    |
| Program Funds *                    |                                                  | 5,000     |   |        |                                    |
| Other Funds                        |                                                  |           | ( |        |                                    |
| Total                              |                                                  | \$5,000   |   | Check  | the box if This invoice is for the |
| Hard/Soft Cost *                   | Hard                                             | ~         |   | Genera | I Contractor. If not, leave blan   |
|                                    | This invoice is for the General Co               | ontractor |   |        |                                    |
| Cost Category *                    | Construction contract                            | ~         |   |        |                                    |
| Description                        |                                                  |           |   |        | No                                 |

16

| Update | d July | 2021 |
|--------|--------|------|
|--------|--------|------|

|                                | This invoice is for the Gen | eral Contractor |
|--------------------------------|-----------------------------|-----------------|
| General Contractor *           | Select                      | ~               |
| Owner of Company *             |                             |                 |
| Street Address *               |                             |                 |
| City *                         |                             |                 |
| State *                        | Select                      | ~               |
| Zip *                          |                             |                 |
| License Number *               |                             |                 |
| RRP Number                     |                             |                 |
| Phone Number *                 |                             |                 |
| Federal Tax ID or SSN # *      |                             |                 |
| Lead Paint Certified? *        | Select                      | ~               |
| inority Business Enterprise? * | Select                      | ~               |
| Vomen Business Enterprise? *   | Select                      | ~               |
| Section 3?*                    | Select                      | ~               |
| Race *                         | Select                      | ~               |
| Cost Category *                | Select                      | ~               |
| Description                    |                             |                 |
|                                | Save Cancel                 |                 |
| /2021                          |                             |                 |

# Enter the General Contractor information.

### Click "Save" to complete this item

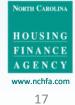

| Ve          | -1. The E <b>-</b> 1. Market B |                                                 |                                                                    |                                                                                  |                                                                                             |                                                                                              | Click on green plus                                                                                            |
|-------------|--------------------------------|-------------------------------------------------|--------------------------------------------------------------------|----------------------------------------------------------------------------------|---------------------------------------------------------------------------------------------|----------------------------------------------------------------------------------------------|----------------------------------------------------------------------------------------------------|
|             | endor                          |                                                 | Amou                                                               | int                                                                              | Date                                                                                        | Ref#                                                                                         | icon to define                                                                                                 |
|             | ob's Lead                      |                                                 | \$300                                                              |                                                                                  | 02/14/2019                                                                                  | B20183285                                                                                    | additional line items<br>on this invoice.                                                                      |
| - 02/14/201 | 19 - (Ret#                     | ŧ 820183                                        | 285)                                                               |                                                                                  |                                                                                             | 0                                                                                            |                                                                                                    |
|             |                                | SFRLP                                           | Other                                                              |                                                                                  |                                                                                             | Remaining Amount                                                                             | Summary of amoun                                                                                               |
| ş           | \$300                          | \$100                                           | \$0                                                                | \$100                                                                            | )                                                                                           | \$200                                                                                        | defined vs. total                                                                                              |
| SFRLP*      | Other                          | Total                                           | Cost Type                                                          |                                                                                  | Cate                                                                                        | gory                                                                                         | invoice                                                                                                    |
|             | - 02/14/20<br>Invoice Ame      | - 02/14/2019 - (Ref#<br>Invoice Amount<br>\$300 | - 02/14/2019 - (Ref# B20183<br>Invoice Amount SFRLP<br>\$300 \$100 | - 02/14/2019 - (Ref# B20183285)<br>Invoice Amount SFRLP Other<br>\$300 \$100 \$0 | - 02/14/2019 - (Ref# B20183285)<br>Invoice Amount SFRLP Other Tota<br>\$300 \$100 \$0 \$100 | - 02/14/2019 - (Ref# B20183285)<br>Invoice Amount SFRLP Other Total<br>\$300 \$100 \$0 \$100 | - 02/14/2019 - (Ref# B20183285)  Invoice Amount SFRLP Other Total Remaining Amount \$300 \$100 \$0 \$100 \$200 |

| Invoices       |            |               |                       |              |                    |            | •                       |                                     |
|----------------|------------|---------------|-----------------------|--------------|--------------------|------------|-------------------------|-------------------------------------|
|                | Ve         | endor         |                       | An           | ount               | Date       | Ref#                    |                                     |
| Bob's Lead Ser | ■ Bo       | ob's Lead s   |                       | \$30         | 00                 | 02/14/2019 | B20183285               | Green plus icon no<br>longer active |
|                |            |               |                       |              |                    |            |                         |                                     |
|                | Invoice Am |               | SFRLP                 | Other        | Tota               |            | Remaining Amount        |                                     |
| ٠              |            | ount<br>\$300 | <b>SFRLP</b><br>\$300 | Other<br>\$0 | <b>Tot</b><br>\$30 |            | Remaining Amount<br>\$0 | All line items have<br>been defined |
| •              |            |               |                       |              |                    |            | \$0 -                   | All line items have<br>been defined |
| •              |            | \$300         | \$300                 | \$0          | \$30               | 0          | \$0<br>gory             |                                     |

FINANCE AGENCY

|                 |               |                        |          |           |                 | 0                |
|-----------------|---------------|------------------------|----------|-----------|-----------------|------------------|
|                 | Ve            | endor                  |          | Amou      | nt Date         | Ref#             |
| 1 <b>•</b> 1    | Bo            | ob's Lead              | Services | \$300     | 02/14/2019      | B20183285        |
| 's Lead Service | s - 02/14/201 | 19 - (Ref <del>i</del> | ≠ B20183 | 3285)     |                 |                  |
|                 | Invoice Amo   | ount                   | SFRLP    | Other     | Total           | Remaining Amount |
|                 | 1             | \$300                  | \$300    | \$0       | \$300           | \$0              |
|                 | SFRLP*        | Other                  | Total    | Cost Type | Cat             | egory            |
| •               | \$100         | \$0                    | \$100    | Soft      | LBP Inspection/ | Risk Assessment  |
|                 | \$200         | \$0                    | \$200    | Soft      | LBP CI          | earance          |

NORTH CAROLINA HOUSING FINANCE AGENCY www.nchfa.com 20

# Step 3

| Menu                    |   |
|-------------------------|---|
| 🖀 Dashboard             |   |
| & Borrower              |   |
| 🚨 Co-Borrower           | 0 |
| ar Property             |   |
| 🗁 Household             | • |
| Environmental Screening | • |
| 🎤 Post-Rehab Value      | • |
| \$ Funding              | 0 |
| % Closing Attorney      |   |
| S Closing Location      |   |
| E Settlement Data Sheet |   |
| The Invoices            | ? |
| © Requisitions          | 1 |
| Documents               |   |
| 🖒 Unit Completion       |   |
| Messages 7/23/2021      |   |

**Requisition Menu:** 

Create the Requisition

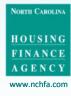

21

#### Menu

Dashboard

#### (1) **Borrower** Co-Borrower **A** A Property Household Senvironmental Screening **A** Post-Rehab Value A \$ Funding 5 **S** Closing Attorney 2 **S** Closing Location E Settlement Data Sheet 1 hinvoices ? Requisitions ? **A** Documents 🖞 Unit Completion 7/23/2021 A Messages

#### Requisitions

| Red | quisition | Reques | ts |  |
|-----|-----------|--------|----|--|
|     |           |        |    |  |

No Requisition Requests have been created.

# Click to create a requisition

•

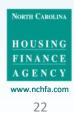

| Create    | Requisition Request         |                   |                                 |      |       |       |
|-----------|-----------------------------|-------------------|---------------------------------|------|-------|-------|
| Select th | ne requisition items to inc | lude in your requ | uest.                           |      |       | -     |
|           |                             |                   |                                 |      | Cos   | its   |
|           | Vendor                      | Ref#              | Cost                            | Туре | SFRLP | Other |
|           | Bob's Lead Services         | B20183285         | LBP Inspection/ Risk Assessment | Soft | 100   |       |
|           |                             |                   | — Lead inspection               |      |       |       |
|           | Bob's Lead Services         | B20183285         | LBP Clearance                   | Soft | 200   |       |

Summary

| Cost Type | Budget | Previously<br>Requested | This Request | Total to Date | Remaining |
|-----------|--------|-------------------------|--------------|---------------|-----------|
| Soft      | 9,725  | 0                       | 0            | 0             | 9,725     |
| Hard      | 0      | 0                       | 0            | 0             | 0         |
|           | 9,725  | 0                       | 0            | 0             | 9,725     |

No items have been selected

Hard costs cannot be requisitioned until the loan has close

Final Requisition Pequest

Final Requisition Request

Send to Review

Click the items to be included on the requisition, or click on the top box to include all. Multiple invoices can be bundled into a single requisition.

### **Cost accumulators to date**

Click only if this is the final requisition for this unit

### **Click "Send to Review"**

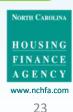

| Requisition Requests                                  |                  |                          |                    | 0          |
|-------------------------------------------------------|------------------|--------------------------|--------------------|------------|
|                                                       | Total            | Created                  | Submitted          | Approved   |
| •                                                     | \$300            | 02/14/2019               |                    |            |
|                                                       |                  |                          |                    |            |
|                                                       |                  |                          |                    |            |
|                                                       |                  |                          |                    |            |
| quisition review                                      |                  |                          |                    | Mark Unrea |
| quisition review                                      |                  |                          |                    | Mark Unrea |
| -#2                                                   | eated and is awa | aiting submission by a S | Signing Authority. | Mark Unrea |
| -#2                                                   | eated and is awa | aiting submission by a S | Signing Authority. | Mark Unrea |
| -#2                                                   | eated and is awa | aiting submission by a S | Signing Authority. | Mark Unrea |
| A requisition has been cre                            | eated and is awa | aiting submission by a S | Signing Authority. | Mark Unrea |
| quisition review A requisition has been cre Message * | eated and is awa | aiting submission by a S | Signing Authority. | Mark Unre  |

The Requisition has been created and a portal message sent out to remind the Project Signatory to review it. At this point the invoices, line items and requisition cannot be edited.

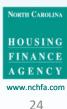

# Step 4

|        | Menu                     |   |
|--------|--------------------------|---|
|        | 🏙 Dashboard              |   |
|        | & Borrower               |   |
|        | & Co-Borrower            | • |
|        | 😪 🏘 Property             | 0 |
|        | 늘 Household              | • |
|        | Servironmental Screening |   |
|        | F Post-Rehab Value       | 0 |
|        | \$ Funding               | • |
|        | % Closing Attorney       |   |
|        | S Closing Location       |   |
|        | 🖬 Settlement Data Sheet  | ۲ |
|        | hvoices                  | • |
|        | 🖾 Requisitions           | 0 |
|        | Documents                |   |
|        | 🖒 Unit Completion        | • |
| 7/23/2 | Messages 2021            |   |

# **Requisition Menu:**

The Project Signatory reviews the requisition and submits it to NCHFA

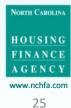

| Requisitions         |       |            |           |          |                       |
|----------------------|-------|------------|-----------|----------|-----------------------|
| Requisition Requests |       |            |           | 0        |                       |
|                      | Total | Created    | Submitted | Approved |                       |
| • /                  | \$300 | 02/14/2019 |           |          | Click on the blue     |
|                      |       |            |           |          | pencil icon to review |
|                      |       |            |           |          | Requisitions.         |

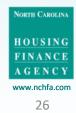

|                                                                                                    |                                                                                                    |                                                                           |                                                                                                    |                                                                                                    | Cost                                                         | ts i      |
|----------------------------------------------------------------------------------------------------|----------------------------------------------------------------------------------------------------|---------------------------------------------------------------------------|----------------------------------------------------------------------------------------------------|----------------------------------------------------------------------------------------------------|--------------------------------------------------------------|-----------|
| Vendor                                                                                                    | Dof #                                                                                                    | Cost                                                                      |                                                                                                    | Туре                                                                                                    | SFRLP                                                        | Other     |
| bob's Lead Services                                                                                                    | B20183285                                                                                                    | LBP Inspecti                                                              | on/ Risk Assessme                                                                                                 | nt Soft                                                                                                 | 100                                                          | -         |
|                                                                                                    |                                                                                                    | — Lead insp                                                               | ection                                                                                                    |                                                                                                    |                                                              |           |
| Bob's Lead Services                                                                                                    | B20183285                                                                                                    | LBP Clearan                                                               | ce                                                                                                    | Soft                                                                                                    | 200                                                          |           |
| ummary                                                                                                    |                                                                                                    |                                                                           |                                                                                                    |                                                                                                    |                                                              |           |
| Cost Type                                                                                                    | Budget                                                                                                    | Previously<br>Requested                                                   | This Request                                                                                                    | Total to Date                                                                                           | Rema                                                         | iining    |
| Soft                                                                                                    | 9,725                                                                                                    | 0                                                                         | 300                                                                                                    | 300                                                                                                    |                                                              | 9,425     |
| Hard                                                                                                    | 0                                                                                                    | 0                                                                         | 0                                                                                                    | 0                                                                                                    |                                                              | 0         |
|                                                                                                    | 9,725                                                                                                    | 0                                                                         | 300                                                                                                    | 300                                                                                                    | 23                                                           | 9,425     |
| ortification and Torms                                                                                                    |                                                                                                    |                                                                           |                                                                                                    |                                                                                                    |                                                              |           |
| ertification and Terms<br>certify that the data press<br>onditions of the SFRLP Pr<br>leads. I understand that ii<br>eturned to NCHFA (subjec<br>terport (UCR) to be submit<br>osts from NCHFA for each<br>n addition, I certify that I,<br><b>The above is true and</b> | ented in this requi<br>ogram Funding Ag<br>f funds are not diss<br>at to interest). I um<br>ted to NCHFA with<br>h unit assisted.<br>Robbie Stevens, hu<br>correct * | reement and th<br>bursed accordin<br>derstand and wi<br>in 60 days of the | at the amount requ<br>g to federal regulai<br>II comply with regu<br>e date of the final d<br>ized to submit requ | <i>lested is not in exce.</i><br>tions, funds will imm<br>lations requiring a U<br>lisbursement check i | ss of curren<br>lediately be<br>Init Comple.<br>for hard and | t<br>tion |

### **View invoices**

### Review summary of expenditures to date vs. budget

Certify accuracy and submit to NCHFA or reject.

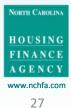

| Requisitions     |       |            |            |          |                     |
|------------------|-------|------------|------------|----------|---------------------|
| Requisition Requ | ests  |            |            |          |                     |
|                  | Total | Created    | Submitted  | Approved |                     |
| • /              | \$300 | 02/14/2019 | 02/14/2019 |          | The Requisition has |
|                  |       |            |            |          | been sent to your   |
|                  |       |            |            |          | NCHFA Case          |
|                  |       |            |            |          | Manager for review. |

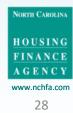

# What Happens Next?

- Your Case Manager will review the Requisition and associated Invoices and advise of any issues
  - If they return the Requisition, your invoices and line items will still be available in the portal for you to edit.
  - If they approve the Requisition, the date of approval will appear in the portal. The Requisition will be sent on to NCHFA servicing for disbursement to your ACH account.

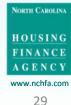

| Requisitions         |       |            |            |            |                          |
|----------------------|-------|------------|------------|------------|--------------------------|
| Requisition Requests |       |            |            | 8          |                          |
|                      | Total | Created    | Submitted  | Approved   |                          |
|                      | \$300 | 02/14/2019 | 02/14/2019 | 02/14/2019 | Congratulation           |
|                      |       |            |            |            | The Requisition <b>b</b> |
|                      |       |            |            |            | been approved            |

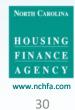

## Four Step Process – A Final Note

It is important to note that an error in any step requires first deleting any subsequent steps. For example:

- If the wrong Invoice PDF is uploaded and line items are then defined, each line item needs to be deleted before the incorrect Invoice can be deleted.
- If the line items are defined incorrectly and the Invoice is then linked to a Requisition, the Requisition will have to be rejected by your Program Signatory (prior to submission) or your Case Manager (subsequent to submission) before the line items can be edited.

Check each step before you move on to the next one!

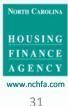

### **Portal Problems?**

If you have any problems with portal operations or any stage of the Four Step Process, please contact:

**Stacy Lewis** 

selewis@nchfa.com

919-877-5707

Mark Lindquist <u>mwlindquist@nchfa.com</u> 919-501-4263

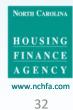

Wrap up

# **Questions?**

NORTH CAROLINA HOUSING FINANCE AGENCY

22

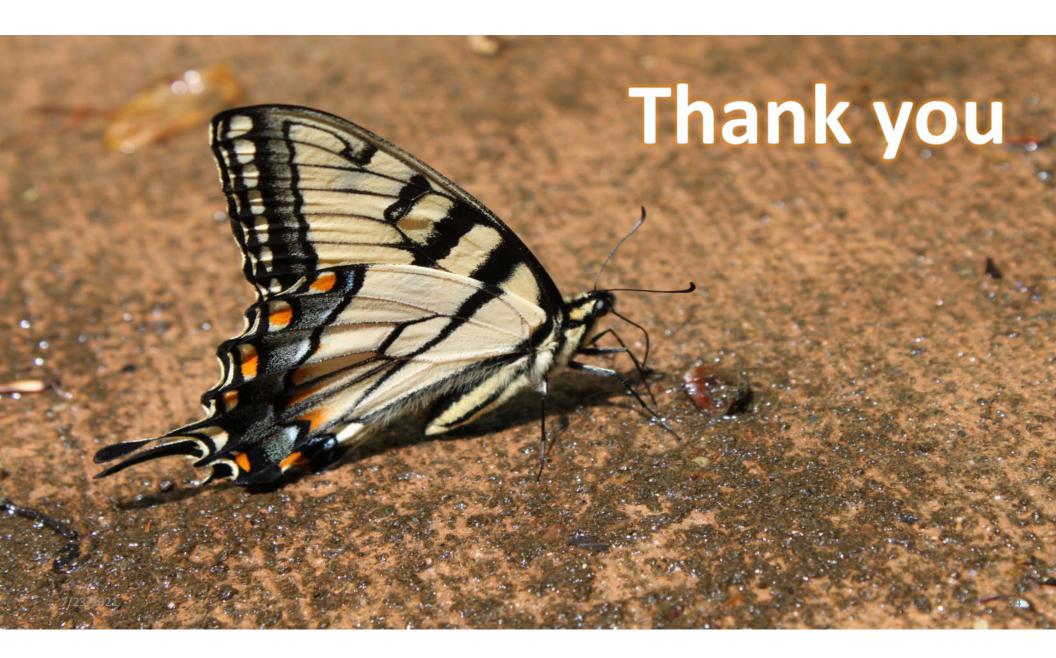